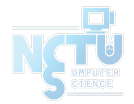

# Homework 2 Domain Name System

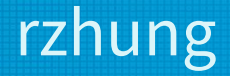

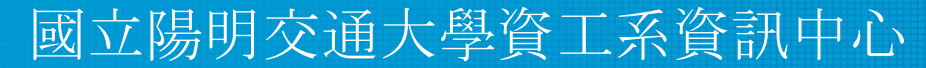

Computer Center of Department of Computer Science, NYCU

1

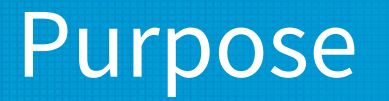

- The goal is to build a complete DNS in intranet, which may include DNS Delegation, Authoritative-Only DNS, DNSSEC, Resolver, etc.
- Know what you should know about configuring and managing of these services.

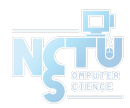

#### **Overview**

- Whole intranet has following roles.
	- "TA-Net"
		- As the administrarive system of this intranet
		- Global Resolver: resolver.ta.nasa. 172.16.254.10
		- $\blacksquare$  .nasa TLD Server: ns1.nasa. 172.16.254.1
			- Also, delegate related reverse maps to the associated server.
	- "Stu-Net"
		- ${ID}$ .nasa / reverse map associated with your Local Net
		- Authoritative-Only DNS
			- $\bullet$  NS1/NS2
				- DNSSEC
		- Resolver 3

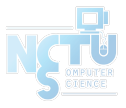

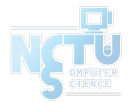

## 2-1 Authoritative-Only DNS

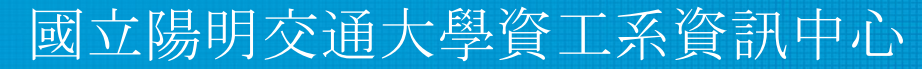

Computer Center of Department of Computer Science, NYCU

## Requirements (1/4) - Basic

- Use " ${ID}$ .nasa" as your domain name.
- Server:  $172.16$ .  ${ID}$ . 1
	- Zone: {ID}.nasa
		- nameservers: ns1, ns2
		- ns1.{ID}.nasa. A 172.16.{ID}.1
		- ns2.{ID}.nasa. A 172.16.{ID}.2
	- Zone: {ID}.16.172.in-addr.arpa.
		- nameservers: ns1, ns2
		- ns1.{ID}.nasa. A 172.16.{ID}.1
		- $\blacksquare$  ns2. {ID}.nasa. A 172.16. {ID}.2

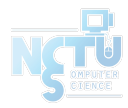

## Requirements (2/4) - Basic

- Server:  $172.16$ .  ${ID}$ . 2
	- Synchronized from ns1
		- Zone:  ${ID}$ .nasa.
		- Zone: {ID}.16.172.in-addr.arpa.
	- Offering domain name service for Local-Net (172.16.{ID}.0/24)
		- Zone: {ID} nasa.
			- nameservers: ns
			- ns.  ${ID}$ . nasa. A 172.16.  ${ID}$ . 2
		- Serve Resource Record for hosts(172.16.{ID}.0/24) with Local IP

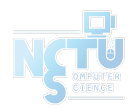

#### Requirements (3/4) Records

- Serve following Resource Record in both area. (5%)
	- $\circ$  agent. {ID} nasa. A 172.16. {ID}. 123
	- nasa.{ID}.nasa CNAME nasa.cs.nctu.edu.tw
- Serve following Resource Record in specify area.
	- $\circ$  Local (172.16. {ID}. 0/24) (5%)
		- $\blacksquare$  {ID}.nasa. A 172.16.{ID}.2
		- $\blacksquare$  router. {ID}. nasa. A 172.16. {ID}. 254
		- $\blacksquare$  resolver. {ID} nasa. A 172.16. {ID}.10
	- Intranet (Other VPN LAN) (5%)
		- $\blacksquare$  {ID}.nasa.  $\blacksquare$  A 172.16.{ID}.1
		- $\blacksquare$  router.  $\{ID\}$ .nasa.  $A$  10.113.0.  $\{ID\}$
		- resolver. {ID} nasa. A 172.16.254.10

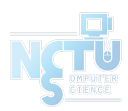

#### Requirements (4/4) - Misc

- As an Authoritative-Only DNS server, set the right setting for the recursion queries. $(5%)$
- To prevent unexcepted RR replcation, only allow slave and agent to send  $\alpha$ xfr.(5%)
- Obfuscate your BIND version number. (5%+Bonus)
	- $\circ$  \$ dig version.bind txt chaos @server
	- For ns1, use "Name Server 1".
	- For ns2, use "Name Server 2".
	- $\circ$  Only allow queries from your local network. (Bonus: +10%)
- Allow reverse lookup from the *intranet*.
	- $\circ$  The answers should be forward-confirmed. (5%)
	- $\circ$  Return NXDOMAIN if there is no corresponding A record. (5%)

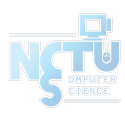

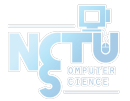

#### 2-2 DNSSEC

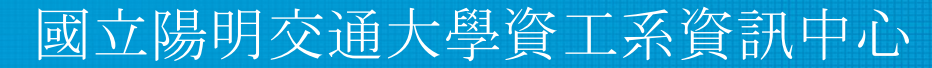

Computer Center of Department of Computer Science, NYCU

## Requirements (1/2)

- Make DNSSEC Working (15%)
- DNSSEC Trust Chain: nasa.  $\rightarrow$  {ID} nasa.
	- After setting correctly, you can verify the trust chain with resolver.ta.nasa
- Manage your DS Record on ["https://nasa.nycucs.org](https://nasa.nycucs.org)"
	- Generate DS record with Algorigm: RSA/SHA-256 and Digest type SHA-256
	- Only update your {Key Tag} and {Key Digest}
	- Use [Debug Tool] > [DNSSEC Record Updater] to manage your DS RR.
- You must use NSEC3 to implement it  $(5%)$ 
	- Salt with specify value: 140113

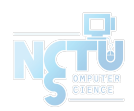

## Requirements (2/2)

- Add SSHFP records of your machines' ssh key fingerprints.  $(10\%)$ 
	- For the following machines
		- router
		- ns1 (DNS Master)
		- ns2 (DNS Slave)
		- agent (agent)
	- The algorithm RSA and ECDSA and ED25519 should be implemented.
	- The hash type SHA-256 should be implemented.

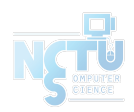

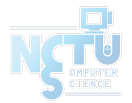

## 2-3 Local Resolver

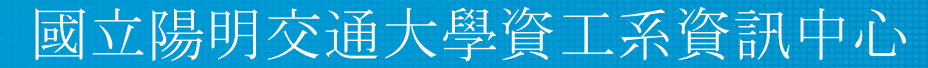

Computer Center of Department of Computer Science, NYCU

## Requirements (1/2)

- This section doesn't limit the software that you use for DNS.
- Make sure the resolver can respond correct answer from the proper server.
	- $\circ$  Forward resolution (5%)
		- nasa.
		- Internet domains, e.g. nasa.cs.nctu.edu.tw
	- $\circ$  Reverse resolution  $(10\%)$ 
		- $\blacksquare$  16.172.in-addr.arpa.
		- Internet reverse maps, e.g. 140.113.17.32
	- $\circ$  Local Forwarding  $(5\%)$ 
		- $\P$  {ID} nasa

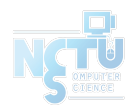

## Requirements (2/2)

- DNSSEC must not affect resolver working  $(5%)$ 
	- DNSSEC checking is required.
	- $\circ$  If DNSSEC trust anchor does not set properly, you can use +cd to bypass in dig.
	- $\circ$  Trust anchor must set properly with correct environment (Bonus +10%)
		- Using dig will get ad flag in response
- **Security** 
	- $\degree$  Only Allow 172.16. {ID}. 0/24 and 10.113.0.0/24 to use this resolver. (5%)

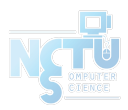

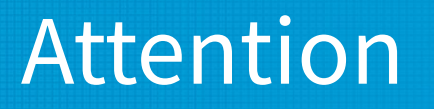

- Your work will be tested by Online Judge system.
	- You can submit multiple judge requests. However, OJ will **cool down for several minutes** after each judge.
	- We will take the last submitted score instead of the highest score.
	- Late submissions will not be accepted.
- Make sure everything is fine after reboot.
- **● Backup your VM before judge every time.**
	- We may do something bad when judging.
- Due date: 2022/04/08 Fri. 23:59:59

#### Help Me!

- TA office hours:  $15:30~17:20$  Wed. at EC 324 (PC Lab).
	- We do not allow walk-ins except TA office hours or e-mail appointments.
- Questions about this homework.
	- Make sure you have studied through lecture slides and the HW spec.
	- 2. Clarify your problems and google it to find out solutions.
	- 3. Ask them on <https://groups.google.com/g/nctunasa>.
		- Be sure to include all information you think others would need.
- We **MIGHT** give out hints on google group.
	- Be sure to join the group!
- Do not mail us unless it's personal or you're making an appointment. <sup>16</sup>

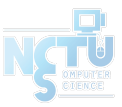

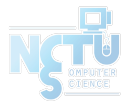

#### Good Luck!

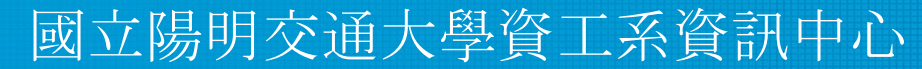

Computer Center of Department of Computer Science, NYCU

17